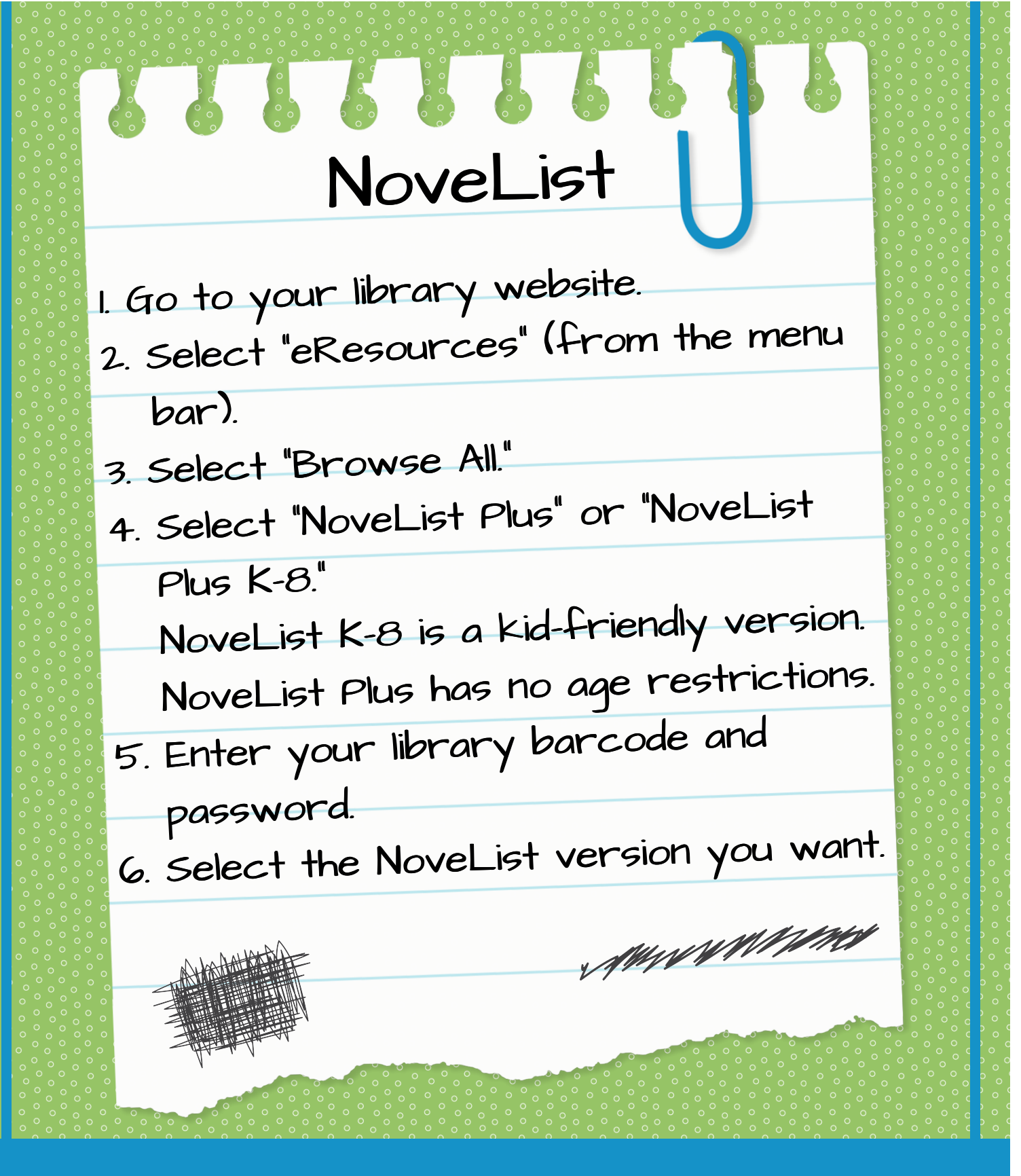

Get help finding the perfect book! **微紫 Free with your library card. 激紫**